## **SAP Qatar Access Request Form**

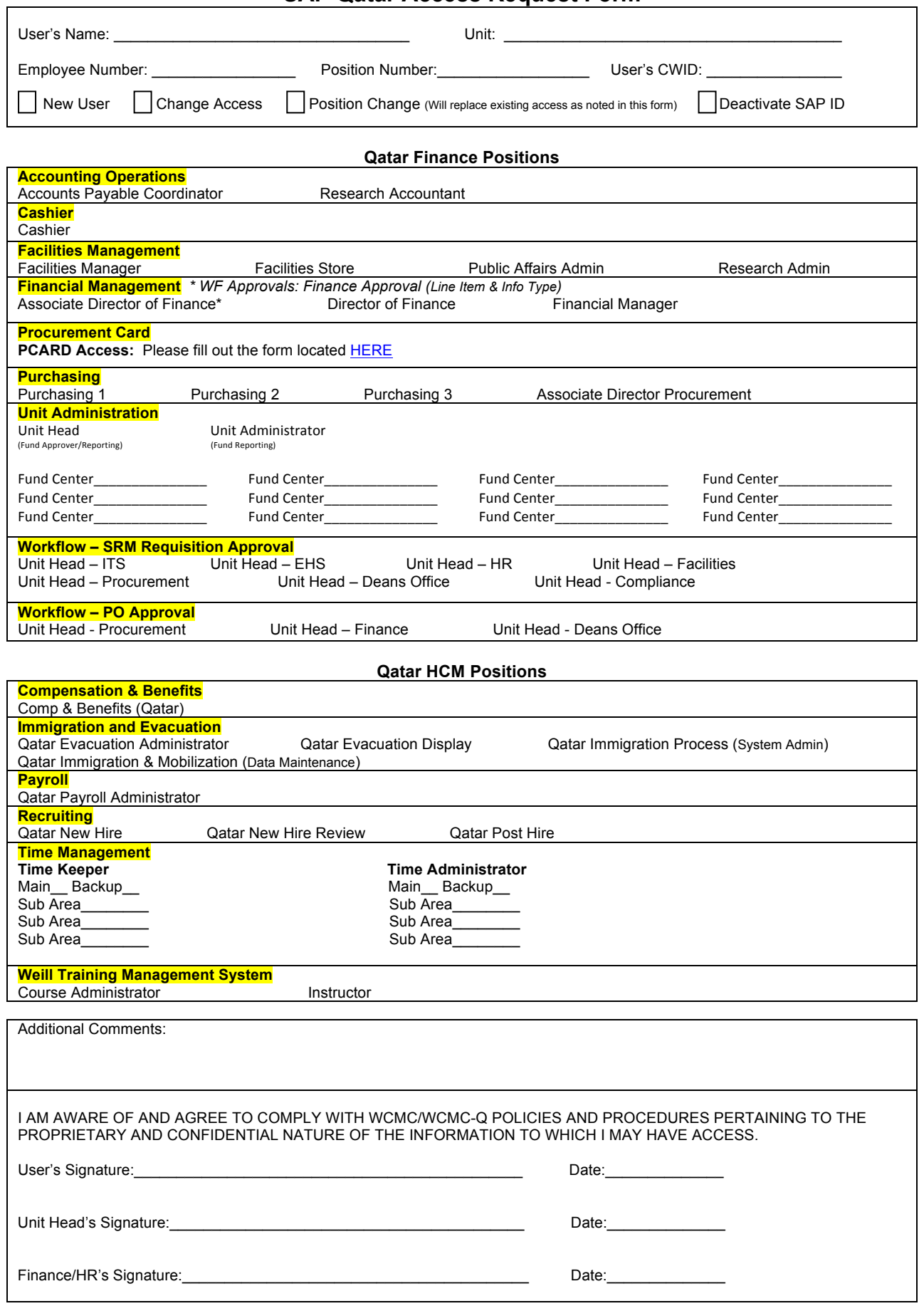